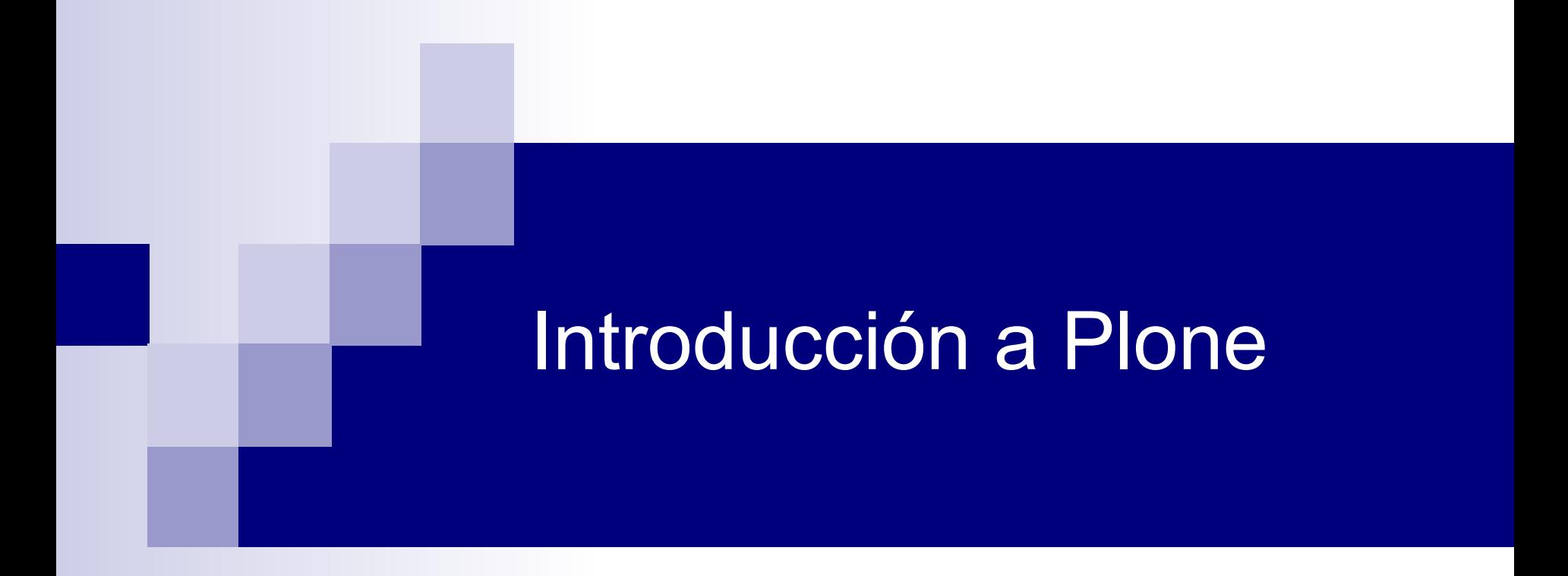

Mikel Larreategi Arana - mlarreategi@codesyntax.com Cursos ESIDE'06 – 5 y 6 de julio de 2006 Deustuko Unibertsitatea – Universidad de Deusto

## **Presentación**

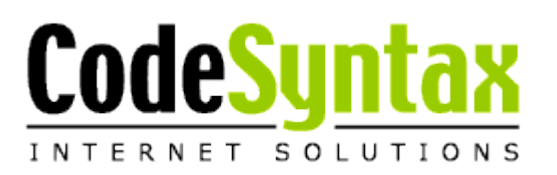

- ➢ Mikel Larreategi (aka erral) (Eibar, 1981)
- ➢ Ingeniero Informático (2004 EHU)
- ➢ CodeSyntax
- ➢ <http://www.eibar.org/blogak/erral>
- ➢ <http://del.icio.us/erral>
- ➢ [http://del.icio.us/erral/eside06](#page-5-0)

#### **Encuesta**

- ➢ ¿Cuántos técnicos/programadores?
- ➢ ¿Cuántos editores ó responsables de contenido?
- ➢ ¿Cuántos conocen Python?
- ➢ ¿Cuántos conocen y/o utilizan Zope?
- ➢ ¿Cuántos conocen y/o utilizan Plone?

#### **Temario**

- ➢ ¿Qué es Plone?
- ➢ ¿Qué ofrece a un usuario no-técnico?
- ➢ Organización y edición del contenido
- ➢ Workflow
- $>$  i18n / l10n
- ➢ Personalización del interfaz: portal\_skins

### **¿Qué es Plone?**

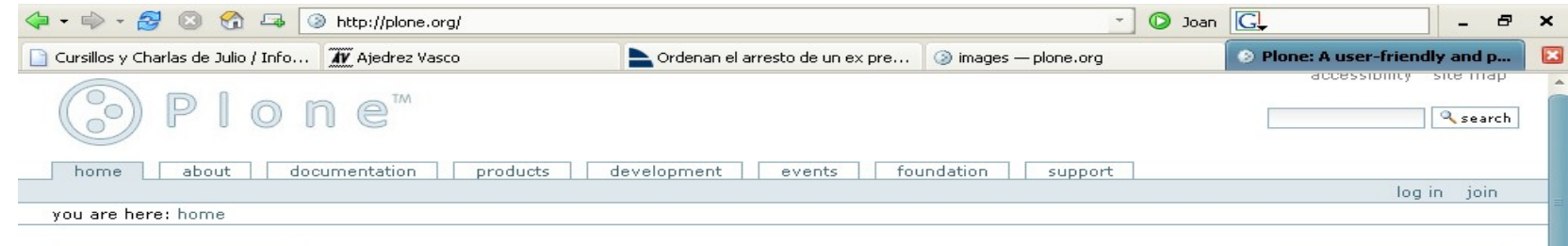

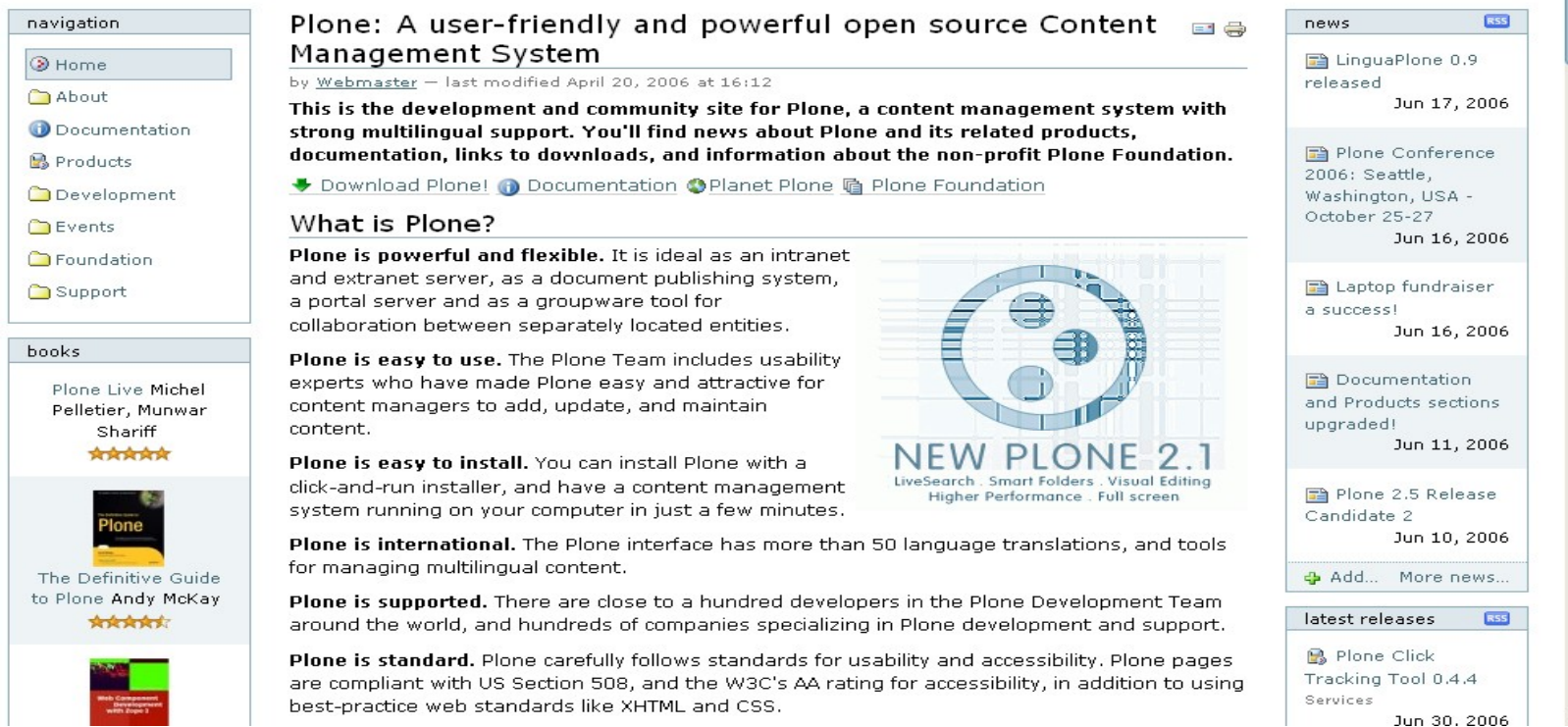

# <span id="page-5-0"></span>**¿Qué es Plone?**

- ➢ Un CMS para Zope
- ➢ Una "extensión" de CMF
- ➢ Un producto de Zope
- ➢ "El CMS"

![](_page_5_Picture_5.jpeg)

#### **Para el usuario normal**

- ➢ Uso directo desde el navegador
- ➢ Lo básico vale para el 90% de la gente
- ➢ No se utilizan buzzwords (HTML, FTP, XML, PHP, ...)
- ➢ Multilingüe *by default*
- ➢ Sencillez de uso
- ➢ Interfaz atractiva

#### **Para el usuario técnico**

- ➢ Sistema robusto sobre Zope
- ➢ Escrito en Python !!!
- ➢ Probado y utilizado en miles de sitios
	- ➢ Desde la NASA hasta el Parlamento de Brasil
	- ➢ Desde Oxfam al Gobierno USA
- ➢ Desarrollo activo: miles de tests (TDD)
- ➢ Software Libre GPL !!!!!

### **Plone: instalación**

#### ➢ Linux (o Unix o xBSD)

- ➢ Paquetes precompilados (ej. Ubuntu)
- ➢ Py y Z: ./configure && make && make install

#### ➢ Windows

- ➢ Instalador Plone
- ➢ Instalador Zope + Producto Plone

#### ➢ MacOS X

- ➢ Paquetes precompilados
- ➢ Py y Z: ./configure && make && make install

# **Plone + Zope + Apache**

- ➢ Configuración más normal (ahora Squid)
- ➢ Apache mejor preparado para peticiones

```
<VirtualHost *:80>
 ServerName e-ghost.net
 ServerAlias www.e-ghost.net
 <IfModule mod_rewrite.c>
   RewriteEngine On
    RewriteRule ^/(.*) \
       http://localhost:10080/VirtualHostBase/ \
 http/%{SERVER_NAME}:80/plone/VirtualHostRoot/$1 [L,P]
 </IfModule>
</VirtualHost>
```
# **Organización del contenido**

- ➢ Carpetas
- ➢ Documentos
- ➢ Noticias
- ➢ Eventos
- ➢ Carpetas Inteligentes
- ➢ **Plone Tour !!!**

#### **Workflow**

- ➢ Automatización de secuencia de acciones
- ➢ Workflow de documentos
- ➢ El documento "se mueve" en el workflow
- ➢ Ejemplo:
	- ➢ Sistema de revisión: creación-aprobaciónpublicación
	- ➢ Blogs: borrador-publicado

#### **Workflow**

![](_page_12_Figure_1.jpeg)

# **i18n / l10n**

- ➢ Interfaz en más de 50 idiomas !!!
- ➢ PloneLanguageTool
- ➢ Negociación del idioma
- ➢ Contenido multilingüe: LinguaPlone
- ➢ LTR y RTL cambiando sólo CSS !!
- ➢ **Plone i18n tour !!!**

#### **Personalización**

- ➢ portal\_skins: ¿Qué? ¿Cómo? ¿Por qué?
- ➢ *Customization for dummies*
	- ➢ Imágenes
	- ➢ Colores
	- ➢ Plantillas

# **¿Y ahora qué?**

- ➢ Sabemos editar
- ➢ Sabemos personalizar el portal
- ➢ ¿Qué es lo que no sabemos?
	- ➢ ¿Y cómo añado nuevos tipos?
	- ➢ Tengo mi Intranet en {pon aquí tu CMS favorito} ¿puedo migrar los datos?
	- ➢ Utilizo LDAP o AD para los usuarios, puedo...?

#### ➢ **ESO ES PARA USUARIOS TÉCNICOS**

#### **Still to come...**

- ➢ Estructura de Plone: contenido vs. presentación
- ➢ Extendiendo Plone: Productos y Archetypes
- ➢ The Right Way To Do Things (TM)
- ➢ Herramientas de desarrollo
- ➢ Ayuda

![](_page_17_Picture_0.jpeg)

# Introducción a Plone

Mikel Larreategi Arana - mlarreategi@codesyntax.com Cursos ESIDE'06 – 5 y 6 de julio de 2006 Deustuko Unibertsitatea – Universidad de Deusto

#### **Temario**

- ➢ Estructura de Plone: contenido vs. presentación
- ➢ Extendiendo Plone: Productos y Archetypes
- ➢ The Right Way To Do Things (TM)
- ➢ Herramientas de desarrollo
- ➢ Ayuda

#### **Contenido vs. Presentación**

- ➢ La eterna batalla
- ➢ Plone lo consigue de forma elegante
	- ➢ Contenido: ZODB
	- ➢ Presentación: ZPT y Python (portal\_skins)
- ➢ Hay cosas que mejorar:
	- ➢ ZPT y Python en ZODB
	- ➢ Algunos flecos de configuración/presentación en ZODB

#### **Contenido vs. Presentación**

- ➢ Antes ZODB era un caos (todavía para muchos también ^ ^)
- ➢ Contribución de CMF con portal\_skins
- ➢ Toda la presentación en ZPT y en FS => SVN
- ➢ Lo máximo posible en Python y en FS => SVN

#### **Contenido vs. Presentación**

- ➢ "Pythonificar" Zope y por lo tanto Plone
- ➢ Muchas ideas de Zope3

#### **Extendiendo Plone: Productos**

- ➢ Hay decenas de Productos para casi cualquier cosa
- ➢ Python y ZPT, todo en FS para SVN
- ➢ <http://plone.org/products>
- ➢ <http://dev.plone.org/collective/browser>

#### **Extendiendo Plone: Productos**

➢ Productos de presentación (CSS, imágenes).

#### ➢ Productos de funcionalidad

- ➢ Blogs
- ➢ Foros
- ➢ Integradores de feeds RSS
- ➢ Galerias fotográficas
- ➢ {pon lo que tú quieras aquí}

➢ ...

#### **Extendiendo Plone: Productos**

- ➢ Ejemplo Plone.org (presentación)
- ➢ Quills (blog)
- ➢ ATPhoto (galerías fotográficas)
- ➢ **Plone Product Tour !!!**

#### **Extendiendo Plone: Archetypes**

- ➢ ¿ Y cómo añado un tipo que haga {añadir aquí la funcionalidad requerida} ?
- ➢ **ARCHETYPES es la solución**

# **Archetypes**

- ➢ Producto que hace posible que de una forma sencilla se creen nuevos tipos de objetos
- ➢ Los objetos base de Plone están basados en Archetypes !!
- ➢ Sencillísimo crear un nuevo tipo (y lo veréis)

# **Archetypes**

- ➢ Fields
- ➢ Widgets
- ➢ Vistas (ZPT / macro)

#### **(Archetypes para vagos: UML)**

- ➢ La eterna promesa de la generación de código gracias a modelos UML
- $\triangleright$  Es verdad !!!
- ➢ No es Rational Rose !!!
- ➢ Y no cuesta miles de euros !!!
- ➢ **ArchGenXML**

# **ArchGenXML (rápido)**

- ➢ Modelo UML en tu software favorito (ArgoUML, Poseidon, ...) que guarde en formato estándar XMI
- ➢ Crea automáticamente tipos de objetos !!

```
erral@lindari.cs # python dev/ArchGenXML/ArchGenXML.py eside.zargo \
                            –-author "Mikel Larreategi" \
                            --email mlarreategi@codesyntax.com \
                            --license BSD
```
#### **ArchGenXML: eside.zargo**

![](_page_30_Figure_1.jpeg)

- ➢ Curso (BtreeFolder)
- ➢ Profesor
- ➢ Alumno

#### **ArchGenXML**

- ➢ Si cambia el modelo, ¿qué hacemos?
- ➢ No perdemos nuestras personalizaciones !!
- ➢ Generamos otra vez el código y ya está !!
- ➢ Hagámoslo multilingüe
- ➢ generated.pot

#### **The Right Way To Do Things (TM)**

- ➢ Para cada cosa un producto
	- ➢ Para el diseño
	- ➢ Para tipos de objetos
- ➢ ZPT simples
- ➢ Python mínimo en ZPT
- ➢ Python en scripts / *view classes* (Zope 3)

#### ➢ **ZMI IS EVIL – ZMI IS EVIL – ZMI IS EVIL**

#### **Herramientas de desarrollo**

- ➢ Control mínimo de SVN / CVS / ...
- ➢ ./zopectl fg
- ➢ event.log es nuestro amigo
- $\triangleright$  TDD: test bug failing test bugfix test – commit

#### ➢ **USE THE SOURCE LUKE !!**

- $\triangleright$  find
- ➢ grep

# **Ayuda**

- ➢ Listas de correo: <http://plone.org/support>
- ➢ Se me olvidaba:
	- ➢ Documentación en español casi 0
- ➢ Pero <http://listas.aditel.org/listinfo/zope-es>
- ➢ IRC: Freenode #plone

#### **Diapositiva Mercenaria (quoting Martijn Faassen – Europython 2005)**

- ➢ En CodeSyntax tenemos expertos en Plone
- ➢ En CodeSyntax hacemos desarrollos Plone
- ➢ En CodeSyntax te ayudamos con tus problemas Plone
- ➢ Contacta con nosotros !!
- ➢ http://www.codesyntax.com

![](_page_35_Picture_6.jpeg)

![](_page_36_Picture_0.jpeg)

# Introducción a Plone

Mikel Larreategi Arana - mlarreategi@codesyntax.com Cursos ESIDE'06 – 5 y 6 de julio de 2006 Deustuko Unibertsitatea – Universidad de Deusto